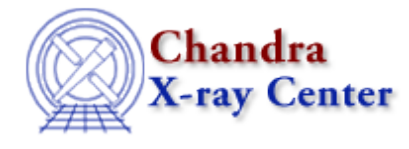

URL:<http://cxc.harvard.edu/ciao3.4/min.tm.html> Last modified: December 2006

*AHELP for CIAO 3.4* **min** Context: slangrtl

*Jump to:* [Description](#page-0-0) [Example](#page-0-1) [See Also](#page-0-2)

### **Synopsis**

Get the minimum value of an array

### **Syntax**

result = min (Array\_Type a [,Int\_Type dim])

## <span id="page-0-0"></span>**Description**

The min function examines the elements of a numeric array and returns the value of the smallest element. If a second argument is given, then it specifies the dimension of the array to be searched. In this case, an array of dimension one less than that of the input array will be returned with the corresponding elements in the specified dimension replaced by the minimum value in that dimension.

## <span id="page-0-1"></span>**Example**

Consider the 2−d array

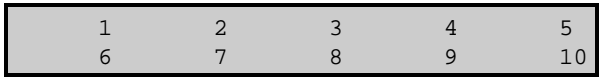

generated by

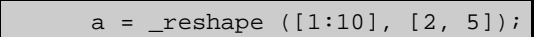

Then min(a) will return 1, and min(a,0) will return a 1−d array with elements

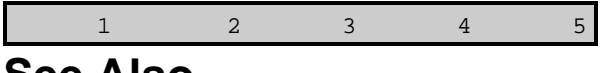

# <span id="page-0-2"></span>**See Also**

*slangrtl*

\_reshape, array\_info, cumsum, max, reshape, sum, transpose

The Chandra X−Ray Center (CXC) is operated for NASA by the Smithsonian Astrophysical Observatory. 60 Garden Street, Cambridge, MA 02138 USA.

Smithsonian Institution, Copyright © 1998−2006. All rights reserved.

URL: <http://cxc.harvard.edu/ciao3.4/min.tm.html> Last modified: December 2006